## CSS | CSS FUNDAMENTALS | SELECTORS

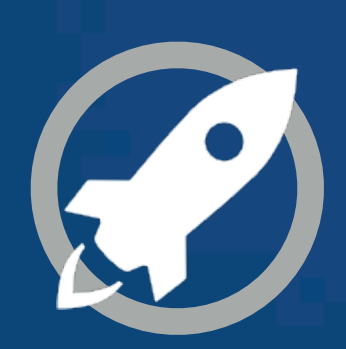

**IN A ROCKET** Learn front-end development at *rocket speed*

# **Pseudo-element**

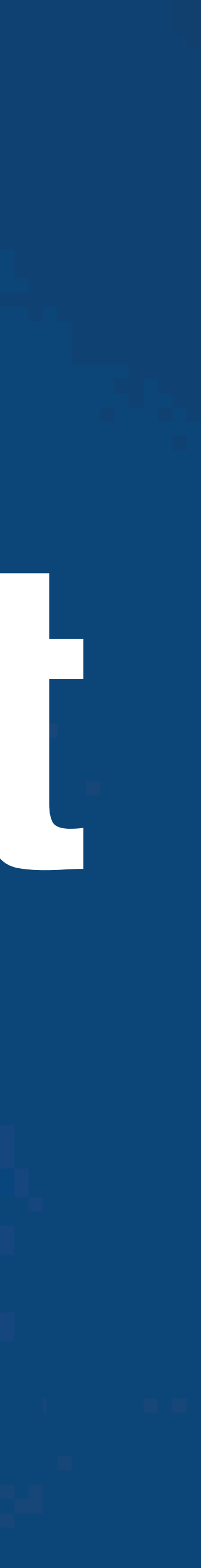

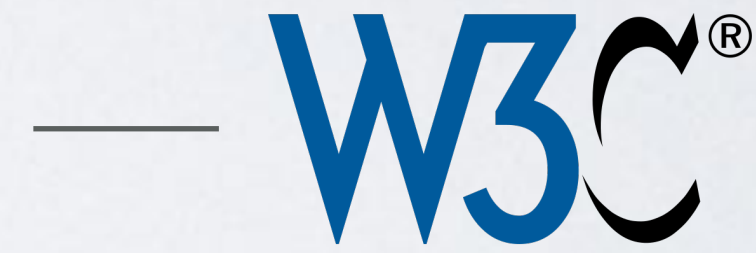

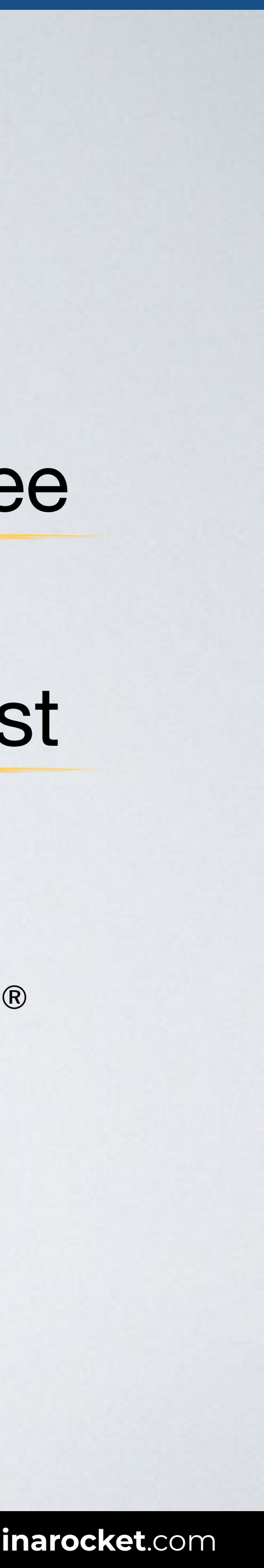

"**Pseudo-elements** create abstractions about the document tree beyond those specified by the document language. They may also provide authors a way to refer to content that does not exist in the source document."

**SOURCE**: [Selectors Level 3 by W3C.](https://www.w3.org/TR/selectors-3/#pseudo-elements)

### **Pseudo-elements**

## **::first-letter**

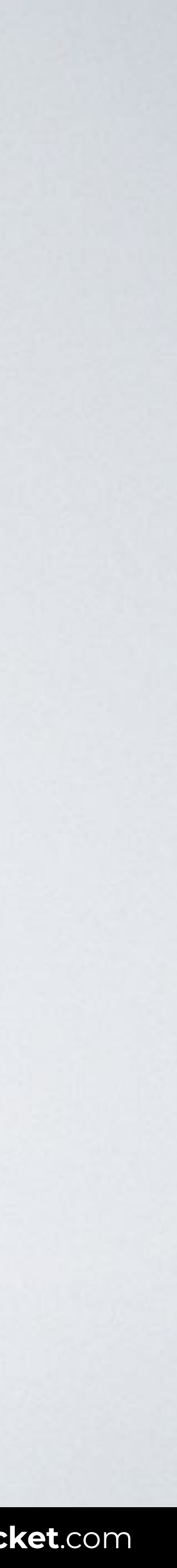

::first-line

::before

::after

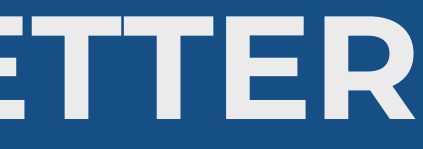

## **PSEUDO-ELEMENTS / FIRST-LETTER**

With this code the first letter of all paragraphs is shown in green.

#### Represents the first letter of an element, if it is not preceded by any other content on its line.

#### Syntax selector::first-letter {style properties}

## p::first-letter {color: green}

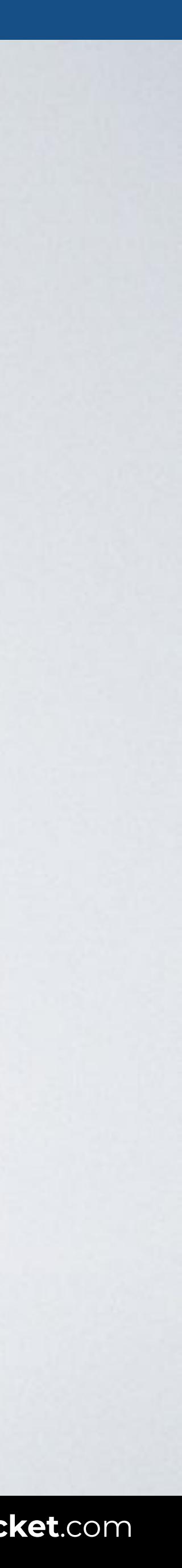

## HTML CSS

#### Browser

100  $\overline{\left|\left\langle \right|\right\rangle \left|}$  index.html

## **PSEUDO-ELEMENTS / FIRST-LETTER**

<body>

<p>Lorem ipsum dolor sit amet consectetur adipisicing elit. Consequuntur eveniet dicta, deleniti eos.</p>

<p>Debitis vitae minus magnam quod porro numquam officia! Natus, culpa tenetur.</p> </body>

#### p**::first-letter** { color: red; }

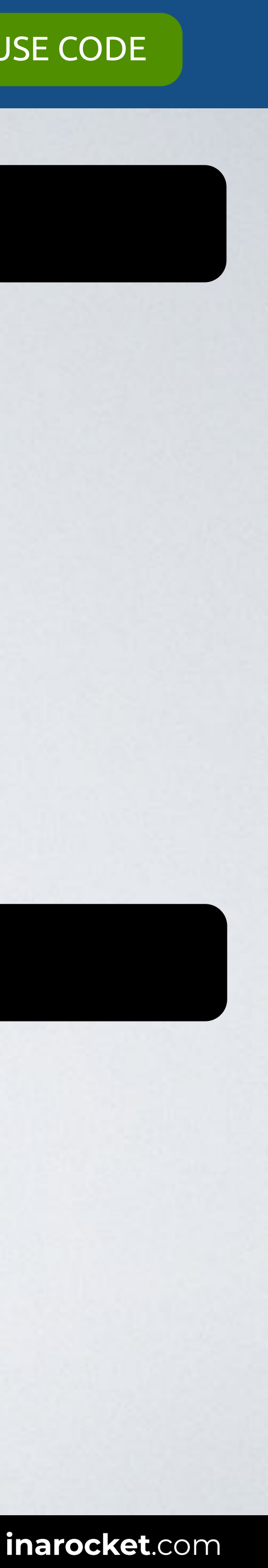

Web page title

Lorem ipsum dolor sit amet consectetur adipisicing elit. Consequuntur eveniet dicta, deleniti eos.

Debitis vitae minus magnam quod porro numquam officia! Natus, culpa tenetur.

### **Pseudo-elements**

## ::first-letter

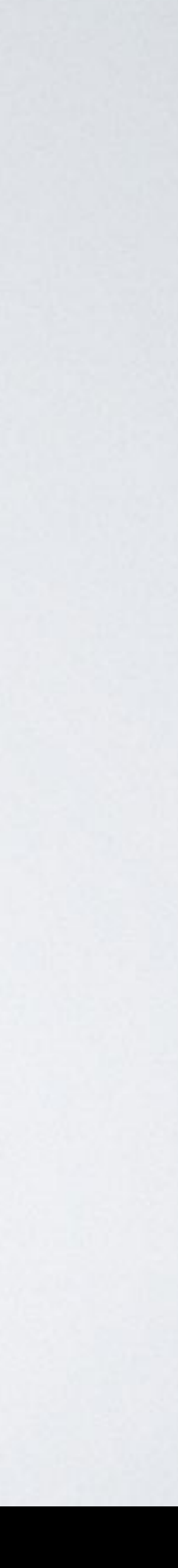

## **::first-line**

::before

::after

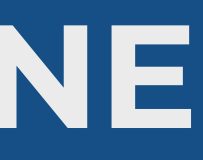

## **PSEUDO-ELEMENTS / FIRST-LINE**

With this code the first line of all paragraphs is shown in green.

#### Describes the contents of the first formatted line of an element.

#### Syntax selector::first-line {style properties}

## p::first-line {color: green}

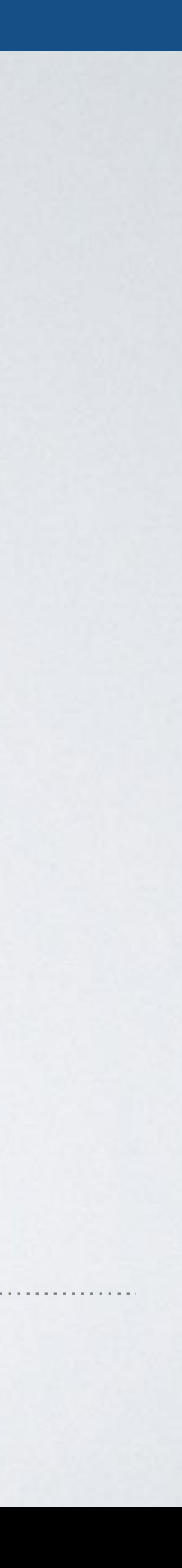

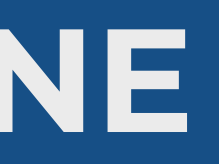

#### HTML CSS

#### Browser

100  $\overline{\left|\left\langle \right|\right\rangle \left|}$  index.html

## **PSEUDO-ELEMENTS / FIRST-LINE**

<body>

<p>Lorem ipsum dolor sit amet consectetur adipisicing elit. Consequuntur eveniet dicta, deleniti eos.</p>

<p>Debitis vitae minus magnam quod porro numquam officia! Natus, culpa tenetur.</p> </body>

#### p**::first-line** { color: green; }

Web page title

Lorem ipsum dolor sit amet consectetur adipisicing elit. Consequuntur eveniet dicta, deleniti eos.

Debitis vitae minus magnam quod porro numquam officia! Natus, culpa tenetur.

Updated by the browser checking viewport's width

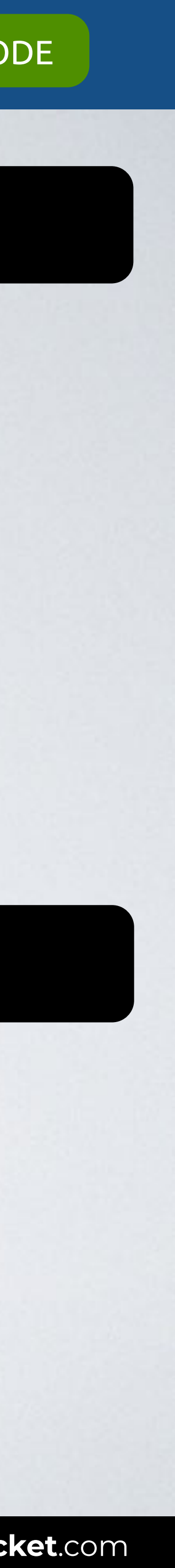

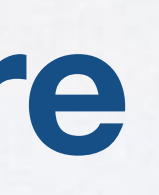

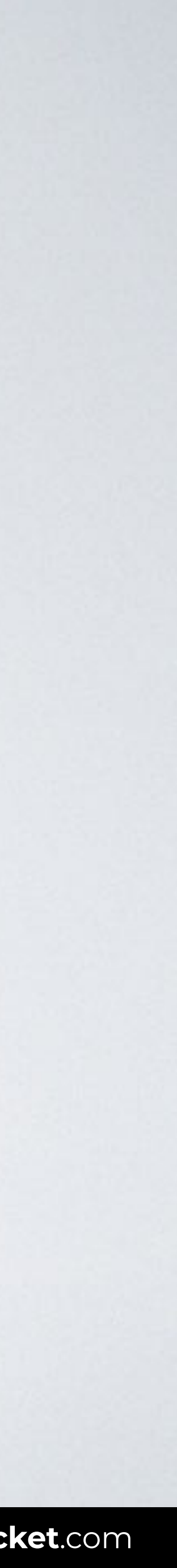

### **Pseudo-elements**

## ::first-letter

::first-line

**::before** 

::after

## **PSEUDO-ELEMENTS / BEFORE**

#### Describes generated content before an element's content.

#### Syntax selector:: before {style properties}

With this code all paragraphs are preceded by "★".

## p::before {content: "★"}

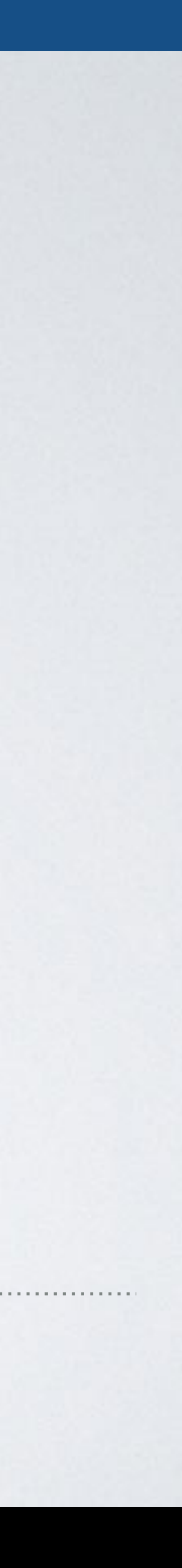

#### HTML CSS

#### Browser

## **PSEUDO-ELEMENTS / BEFORE**

<body>

<p>Lorem ipsum dolor sit amet consectetur adipisicing elit. Consequuntur eveniet dicta, deleniti eos.</p>

100 index.html

**★ Lorem ipsum dolor sit amet consectetur adipisicing elit.** Consequuntur eveniet dicta, deleniti eos.

<p>Debitis vitae minus magnam quod porro numquam officia! Natus, culpa tenetur.</p> </body>

#### p**::before** { content: "★"; }

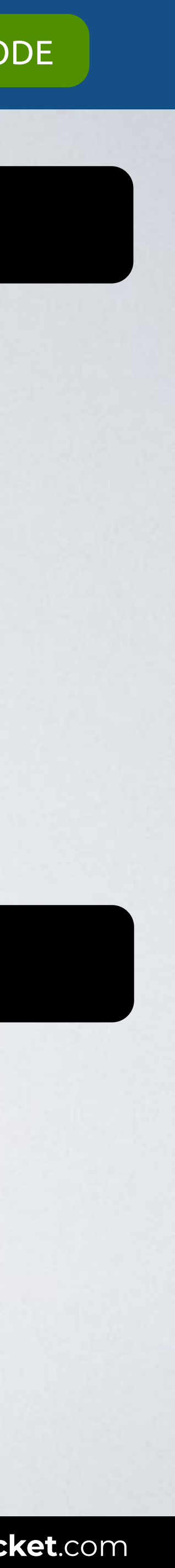

Web page title

★ Debitis vitae minus magnam quod porro numquam officia! Natus, culpa tenetur.

[READY TO USE CODE](https://codepen.io/inarocket/pen/QWLmaLm?editors=1100#0)

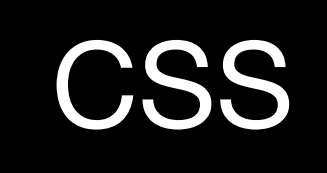

#### p::before { content: " $\Theta$ "; }

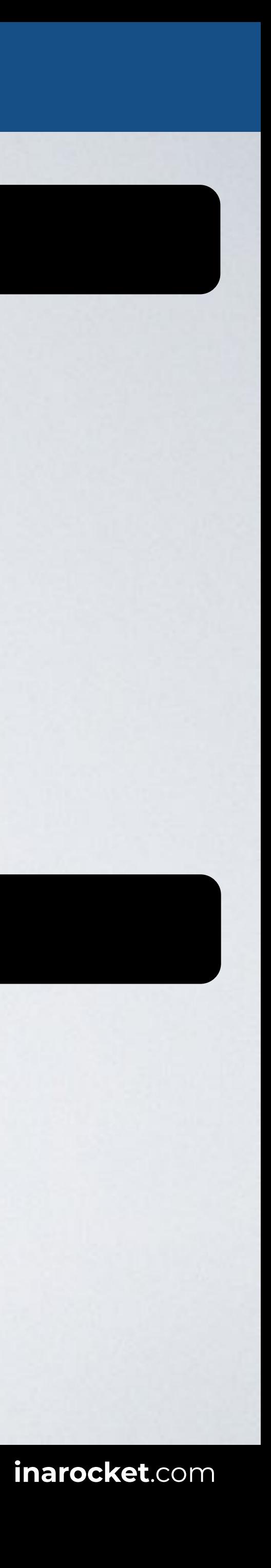

#### HTML CSS

#### Browser

## **PSEUDO-ELEMENTS / BEFORE**

<body>

<p>Lorem ipsum dolor sit amet consectetur adipisicing elit. Consequuntur eveniet dicta, deleniti eos.</p>

<p>Debitis vitae minus magnam quod porro numquam officia! Natus, culpa tenetur.</p> </body>

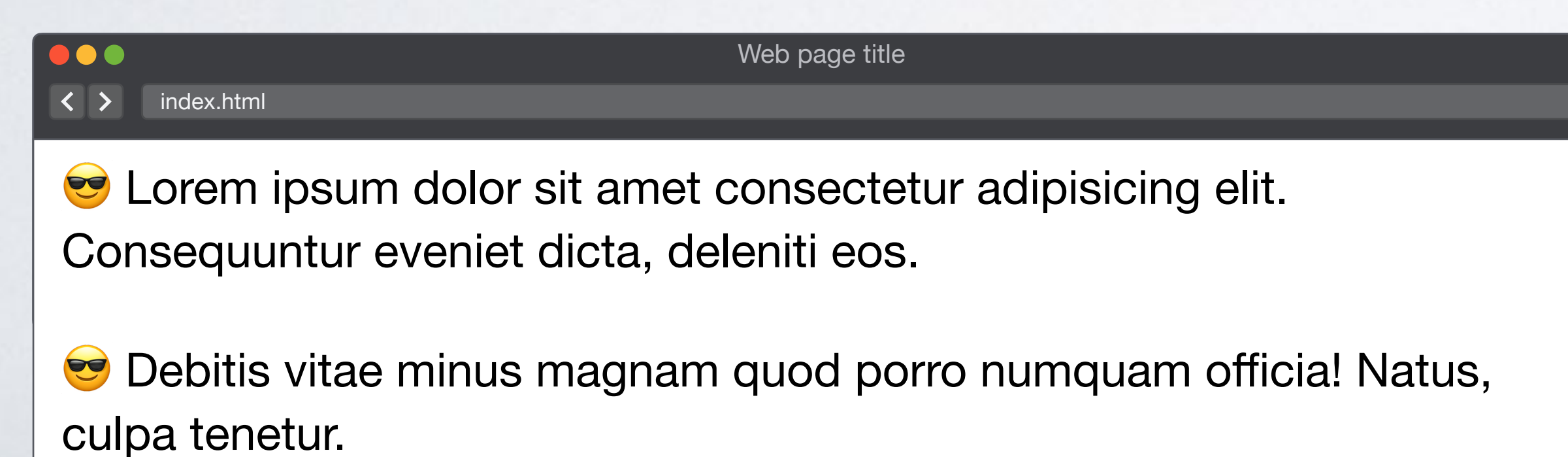

#### HTML CSS

#### Browser

100 index.html  $\langle \ \rangle$ 

## **PSEUDO-ELEMENTS / BEFORE**

<body>

<p>Lorem ipsum dolor sit amet consectetur adipisicing elit. Consequuntur eveniet dicta, deleniti eos.</p>

● Lorem ipsum dolor sit amet consectetur adipisicing elit. Consequuntur eveniet dicta, deleniti eos.

<p>Debitis vitae minus magnam quod porro numquam officia! Natus, culpa tenetur.</p> </body>

● Debitis vitae minus magnam quod porro numquam officia! Natus, culpa tenetur.

#### p**::before** { content: url(image.png); }

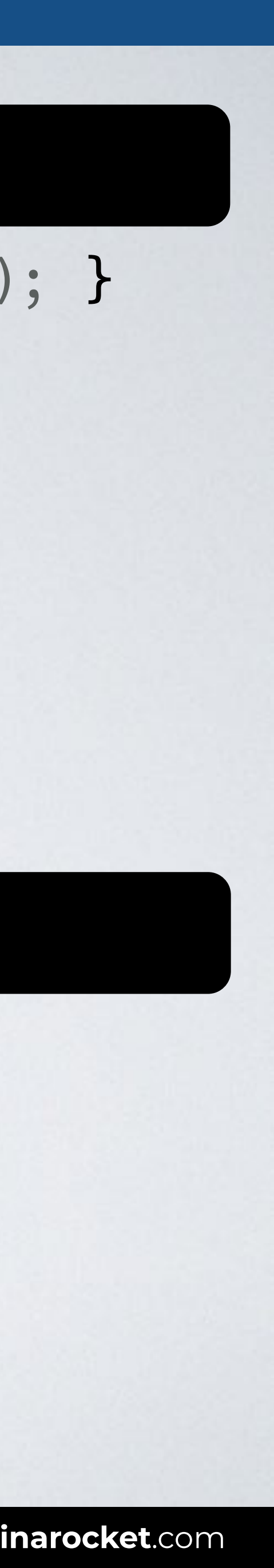

Web page title

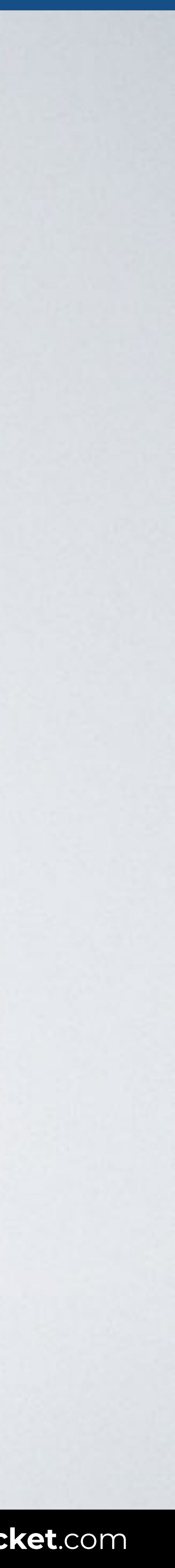

### **Pseudo-elements**

## ::first-letter

::first-line

::before

**::after**

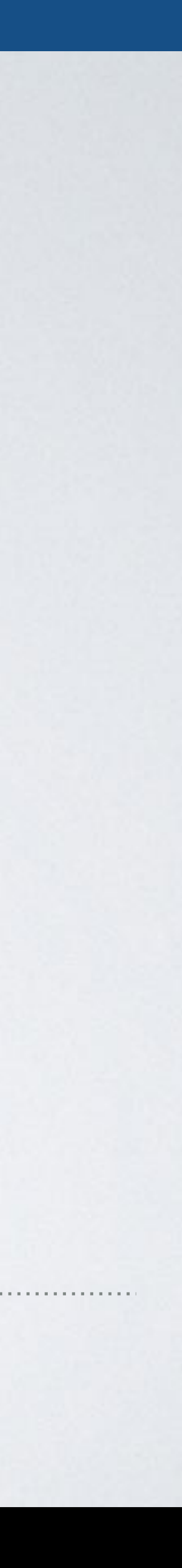

## **PSEUDO-ELEMENTS / AFTER**

#### Describes generated content after an element's content.

#### Syntax selector:: after {style properties}

## p::after {content: " $\nu$ "}

With this code all paragraphs are finished with  $\vee$ .

#### HTML CSS

#### Browser

<body> <ul> <li>Item 1</li> <li>Item 2</li> <li>Item 3</li>  $\langle$ /ul> </body>

## **PSEUDO-ELEMENTS / AFTER**

#### li**::after** { content: "✔"; }

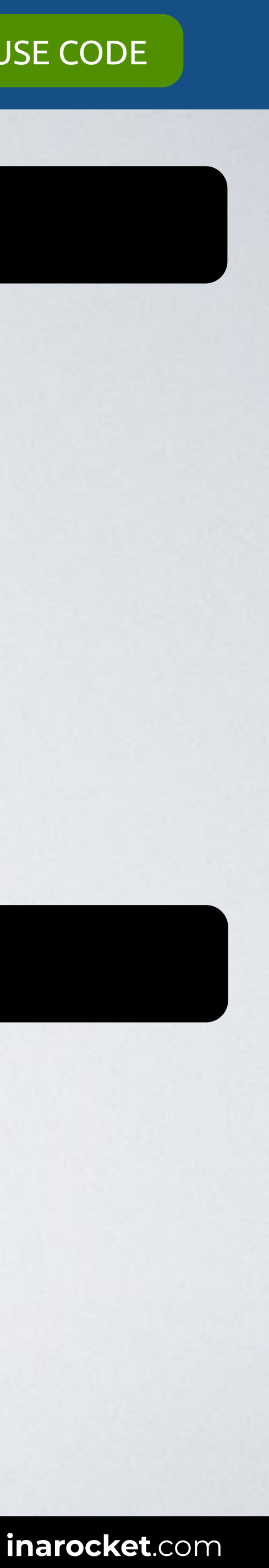

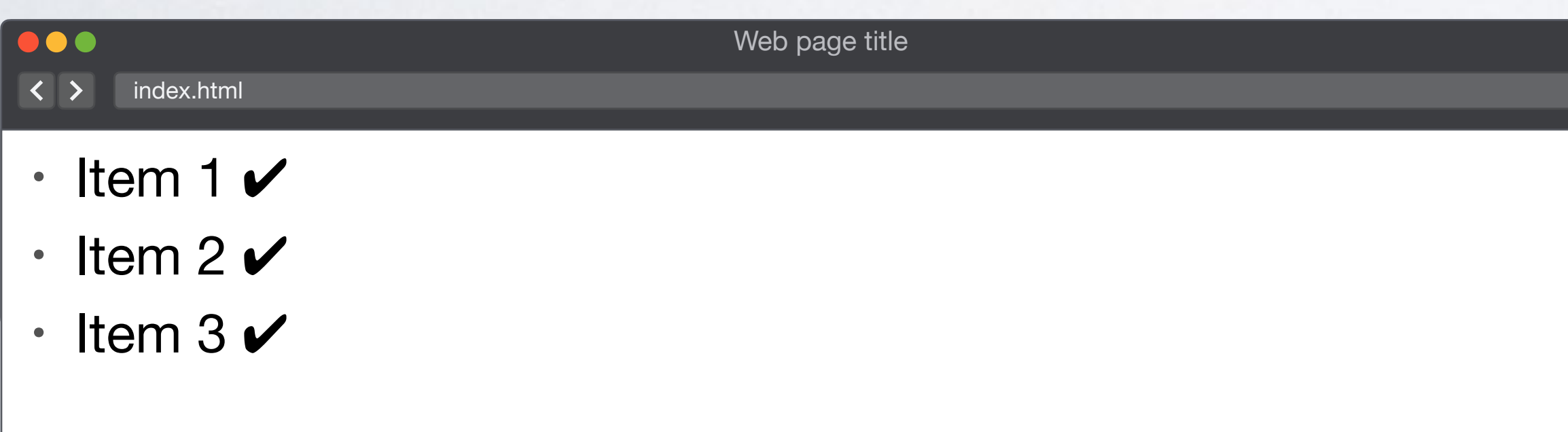

[READY TO USE CODE](https://codepen.io/inarocket/pen/QWLmaLm?editors=1100#0)

```
<body>
<a href="index.html">Home</a>
<br>
<a href="https://en.wikipedia.org" target="_blank">
Wikipedia
\langlea>
```
### HTML CSS

#### Browser

 $\bullet\bullet\bullet$ **index.html** 

## **PSEUDO-ELEMENTS / AFTER**

#### **[target=\_blank]::after** { content: "回";

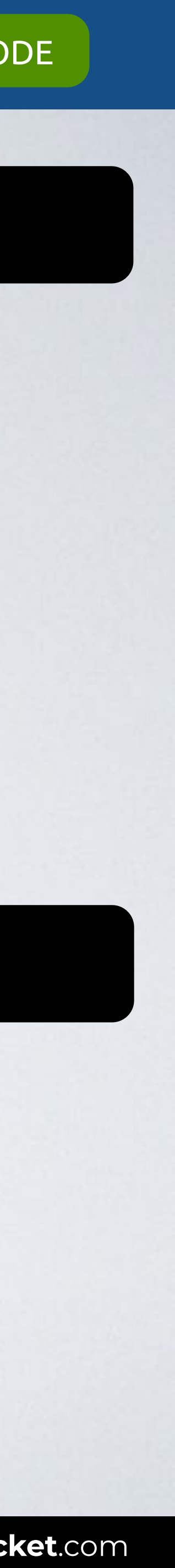

Home Wikipedia  $\boxplus$ 

```
</body>
```
}

Web page title

[READY TO USE CODE](https://codepen.io/inarocket/pen/KKGXErJ?editors=1100)

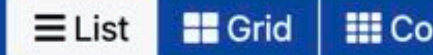

 $\hat{\mathbf{x}}$ 

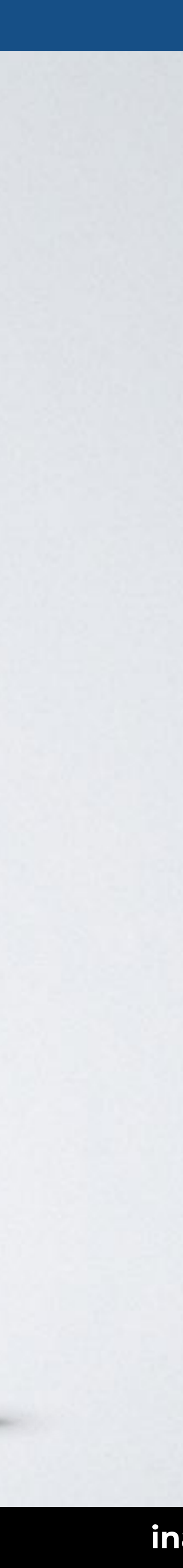

## **TOOLS: HTML SYMBOLS**

#### $\equiv$  HTML Symbols - Unicode symbols, entities and codes

**1**

A Alchemical Symbols

a Alphabet

**[2](https://www.htmlsymbols.xyz/)**

- 4 Arrow Symbols
- <sup>■</sup> ASCII Symbols
- P Astrological symbols
- **F** Box Drawing
- **E** Braille Patterns
- $\leftarrow$  Computer Symbols
- r Coptic Symbols
- ¤ Currency Symbols
- $\times$  Dingbats Symbols
- **置 Games Symbols**
- ♦ Geometric symbols
- a Greek Symbols
- ♡ Heart Symbols
- $\varepsilon$  Letterlike Symbols
- > Math Symbols
- $\textcolor{red}{\Phi}$  Miscellaneous Symbols
- ♪ Musical Symbols
- **Ø Number Symbols**
- Ornamental symbols
- **?** Punctuation Symbols
- Religious symbols
- iv Roman symbols
- \* Star Symbols
- m<sup>3</sup> Unit Symbols

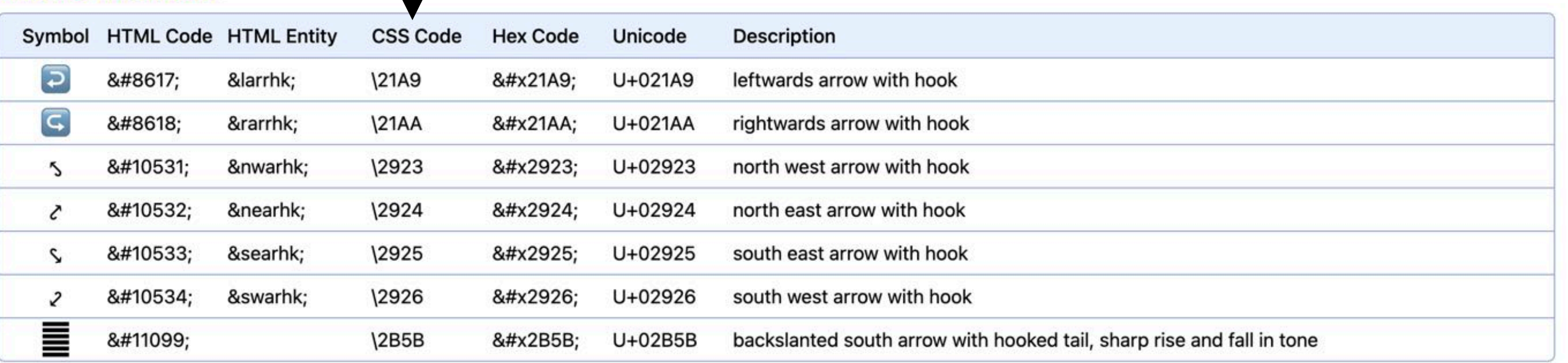

#### **Arrows with hook**

#### **Arrows with tails**

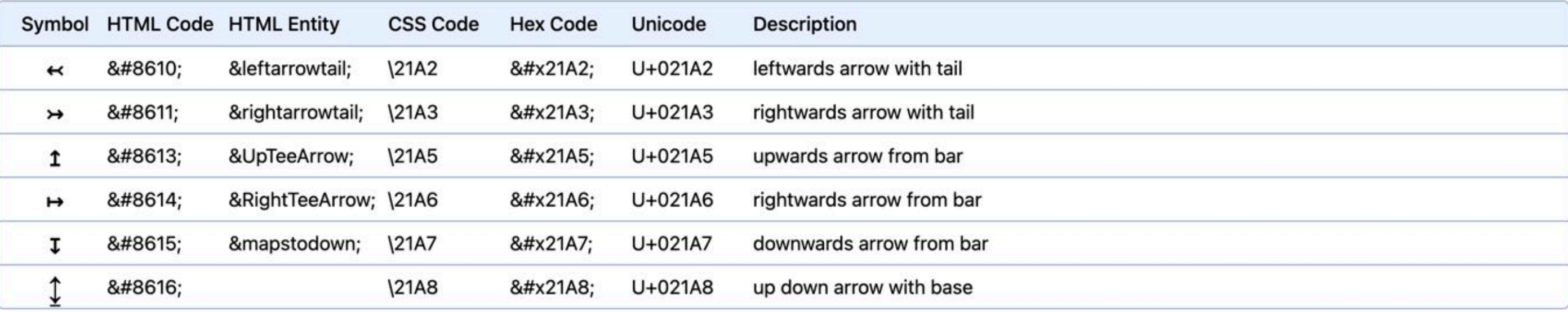

#### Arrows with triangle arrowheads

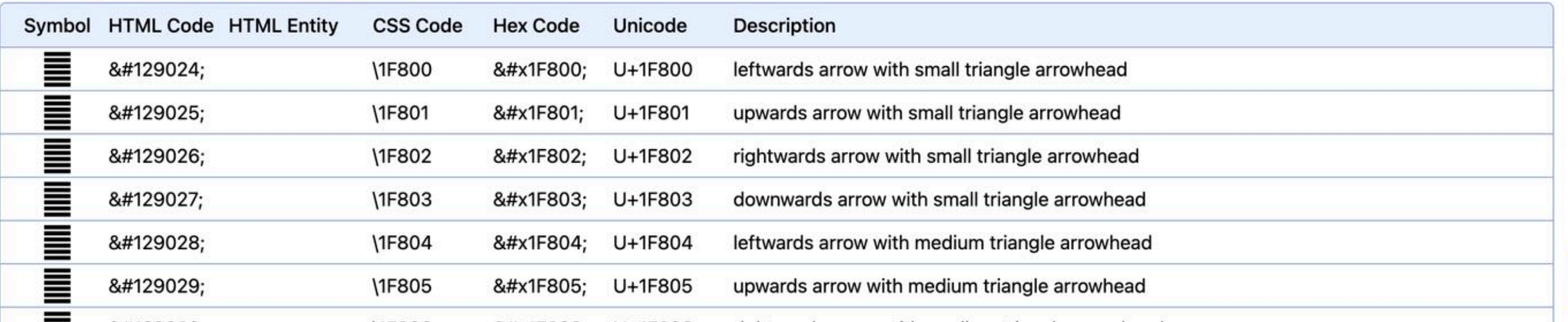

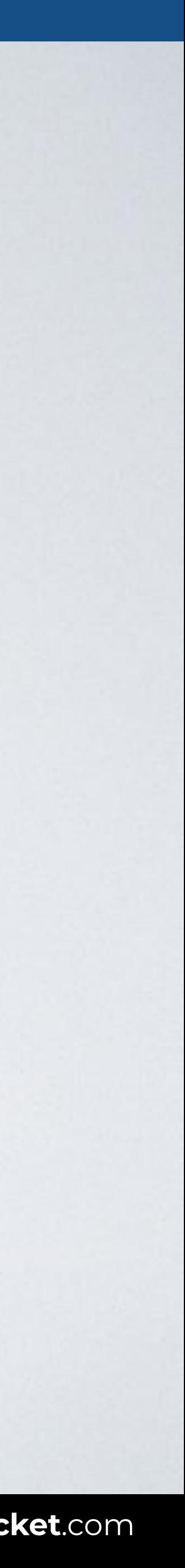

## **TOOLS: HTML SYMBOLS**

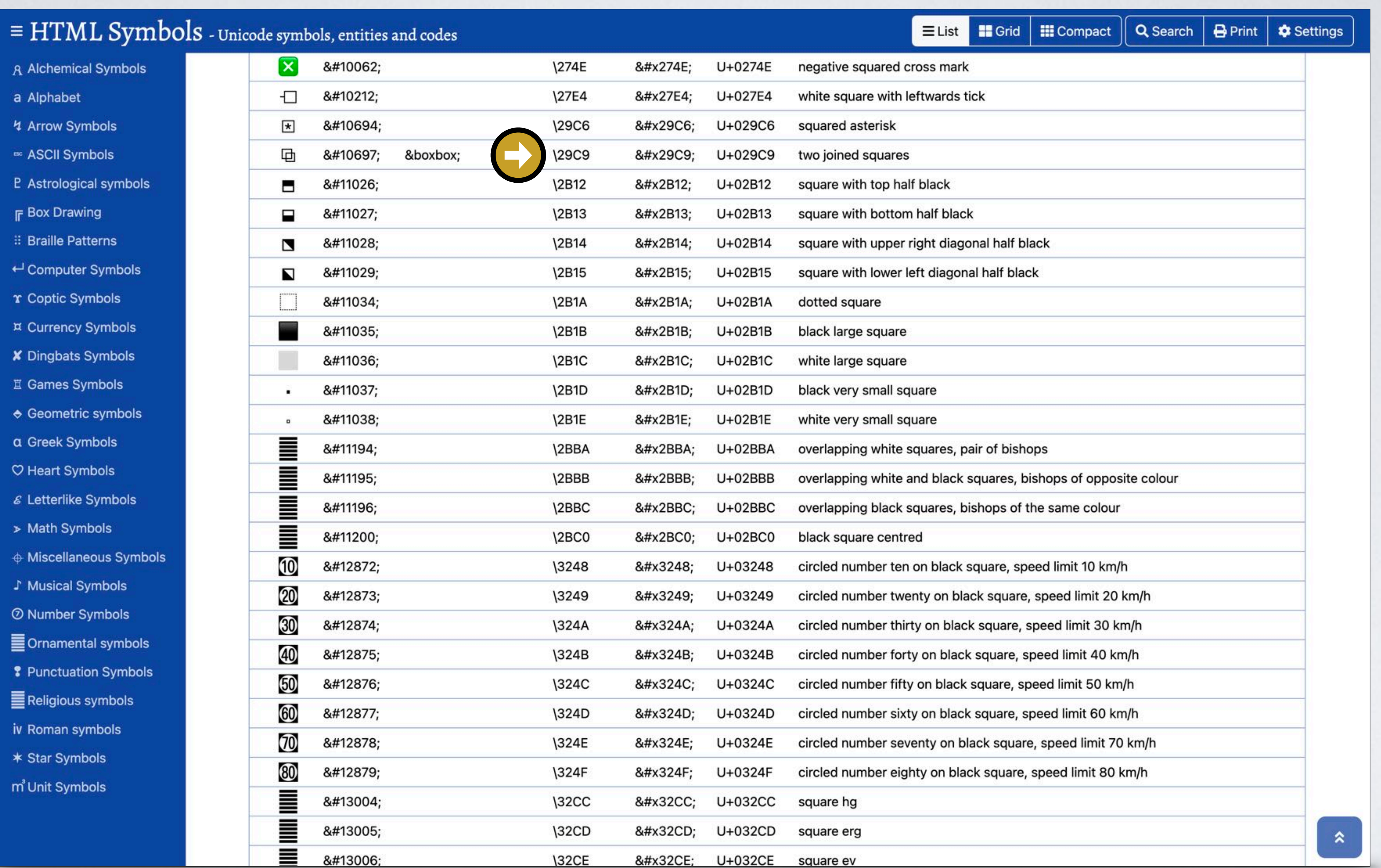

#### ors Level 3

**Immendation 06 November 2018** 

w.w3.org/TR/2018/REC-selectors-3-20181106/

w.w3.org/TR/selectors-3/

ion: w.w3.org/TR/2018/PR-selectors-3-20180911/

of Selectors: w.w3.org/TR/selectors/

fts.csswg.org/selectors-3/

ue on GitHub

lik (Invited Expert) emad (Invited Expert) zman (Disruptive Innovations SARL) n (Google) (former editor, Netscape/AOL) ams (former editor, Quark, Inc.)

he errata for any errors or issues reported since publication.

W3C® (MIT, ERCIM, Keio, Beihang). W3C liability, trademark and document use rules apply.

atterns that match against elements in a tree, and as such form one of several technologies that

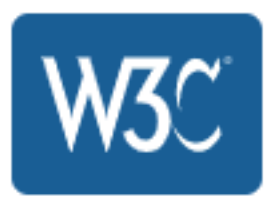

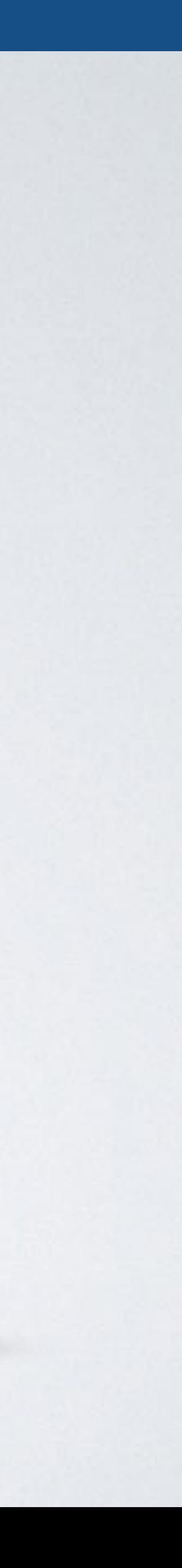

### **REFERENCE: W3C**

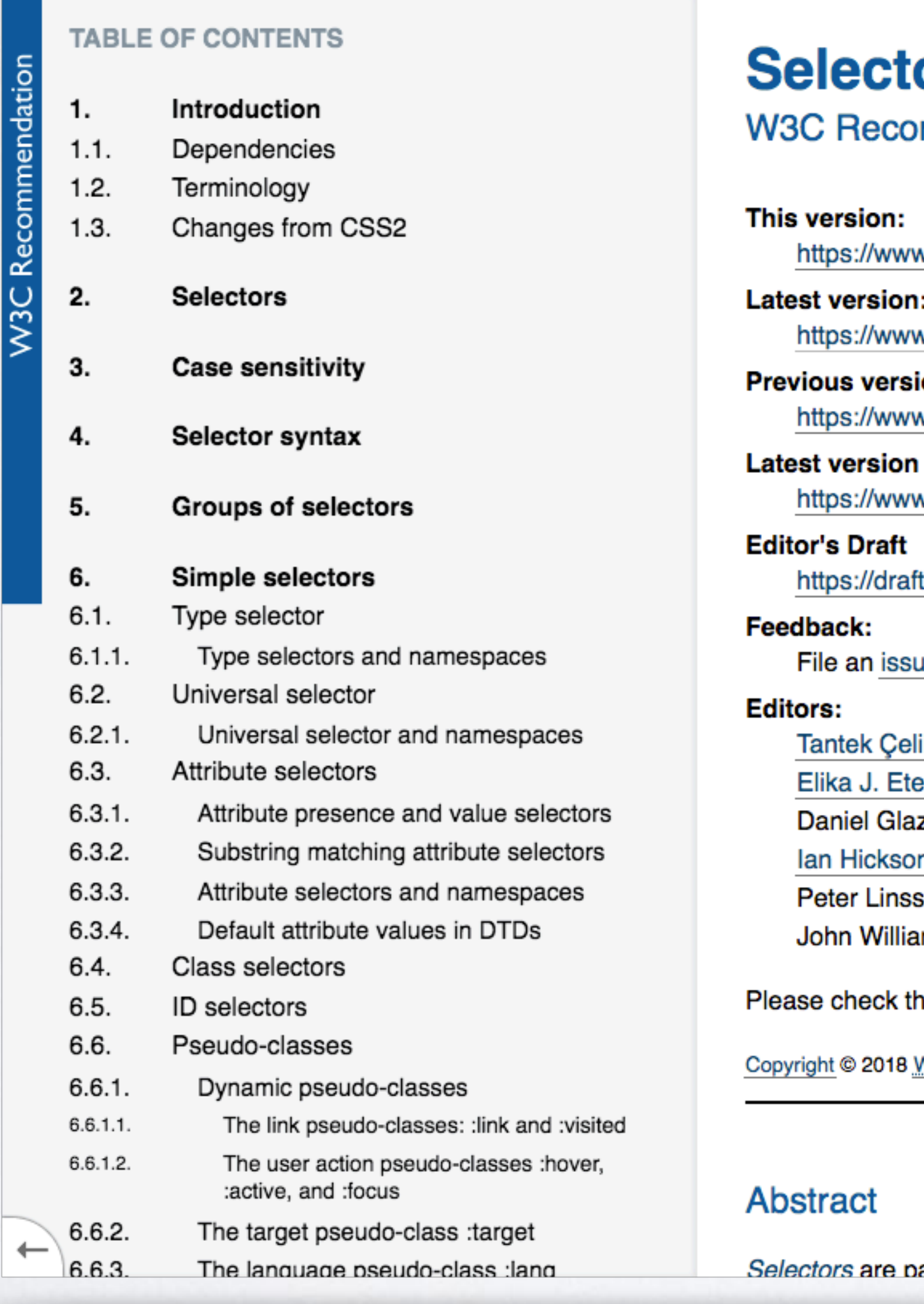

**SOURCE**: [Selectors Level 3 by W3C.](https://www.w3.org/TR/selectors-3/)

## CSS | CSS FUNDAMENTALS | SELECTORS

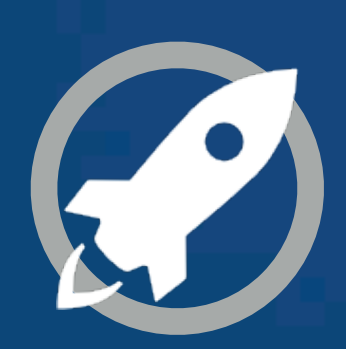

**IN A ROCKET** Learn front-end development at *rocket speed*

# **Pseudo-element**

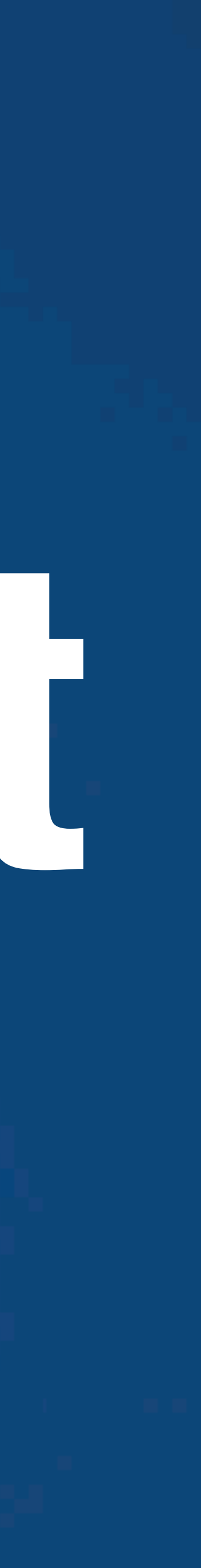